# Cookie Policy

Cookies are small text files that are placed on your computer by websites that you visit. They are widely used in order to make websites work, or work more efficiently, as well as to provide information to the owners of the site.

We track visitor activities on our website by setting cookies on their browsers. Cookies are set to remember preferences (like form field values) when a visitor returns to our site.

We set first-party cookies for tracking purposes, and set third-party cookies for redundancy. Using first-party and third-party cookies together is standard in the marketing automation industry. **The cookies themselves don't store personally identifying information, only a unique identifier.**

Where cookies help us to collect personally identifiable information, we will always provide you with the opportunity to opt-in when you first visit our website.

### **The table below explains the cookies we use and why.**

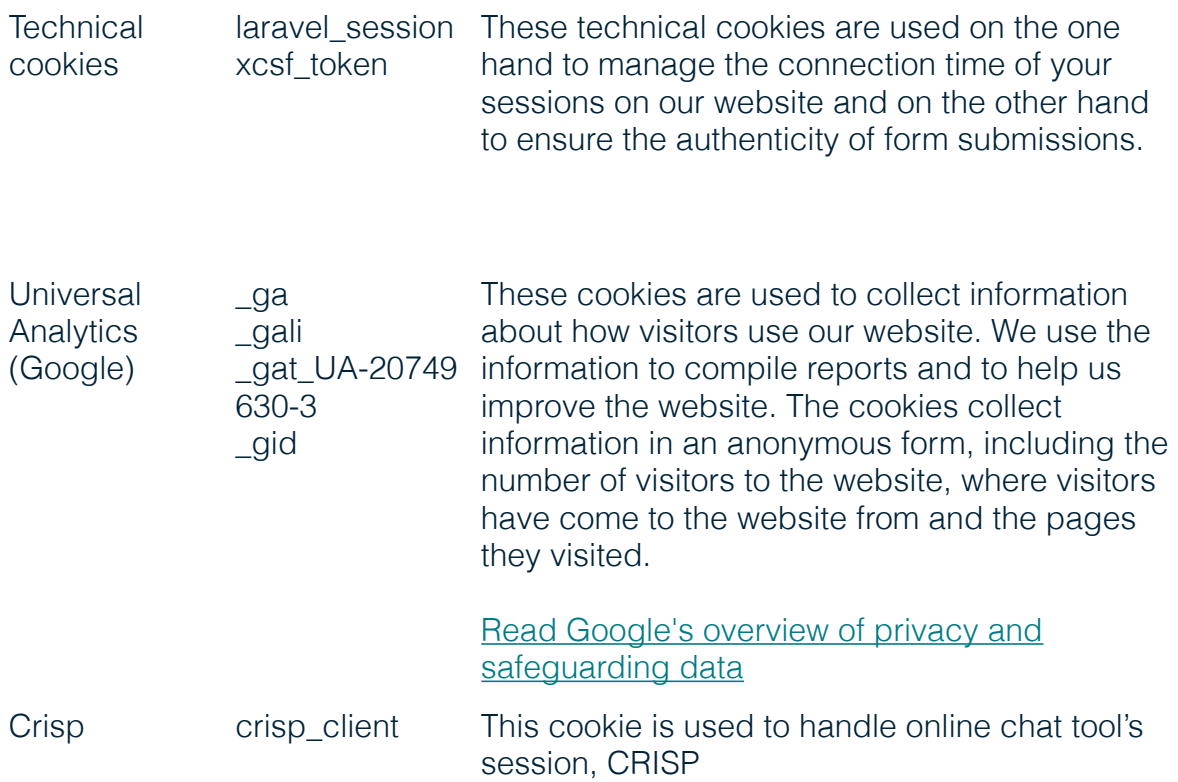

#### **Collection of anonymous information**

When someone visits our websites we use a third party service, Google Analytics, to collect standard internet log information and details of visitor behaviour patterns.

We do this to find out things such as the number of visitors to the various parts of the site. Google Analytics data is only processed in a way which does not identify anyone.

#### **Tracking cookies and personally identifiable information**

We collect personally identifiable information through our website and when a visitor submits one of our website forms. After a form submission (if you have previously opted-in to our tracking cookies), we will be able to associate your email address and any other personal information you have submitted through our websites with the cookie stored on your computer. This process makes an unknown visitor known to us. We will make it clear when we collect personal information and will explain what we intend to do with it. We will use this information to log the pages of our website that you have visited, the files you have downloaded, and email open's and links clicked within these emails in order to provide us with feedback on how our website and emails are performing.

## **How do I change my cookie settings?**

Most web browsers allow some control of most cookies through the browser settings. To find out more about cookies, including how to see what cookies have been set and how to manage and delete them, visit [www.aboutcookies.org](http://www.aboutcookies.org/) or [www.allaboutcookies.org](http://www.allaboutcookies.org/).

To opt out of being tracked by Google Analytics across all websites visit [http://](http://tools.google.com/dlpage/gaoptout) [tools.google.com/dlpage/gaoptout](http://tools.google.com/dlpage/gaoptout).

The links below take you to the 'Help' sections for each of the major browsers so that you can find out more about how to manage your cookies.

#### **Google Chrome**

<http://support.google.com/chrome/bin/answer.py?hl=en&answer=95647>

**Firefox** <http://support.mozilla.org/en-US/kb/Cookies>

**Safari** [https://support.apple.com/kb/PH21411?locale=en\\_GB](https://support.apple.com/kb/PH21411?locale=en_GB) **Safari iOS** <https://support.apple.com/en-us/HT201265>

#### **Android**

<http://support.google.com/chrome/answer/2392971?hl=en-GB>

**Internet Explorer** <http://support.microsoft.com/kb/>